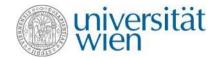

# Zentraler Informatikdienst = ZID

IT services for members of the University of Vienna

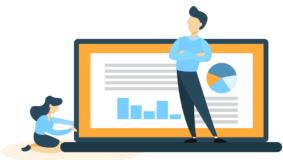

Presentation by Sara Curtis

### Overview

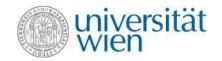

- ✓ The ZID website
- ✓ u:account & password
- ✓ E-mail
- ✓ Zoom
- ✓ E-learning (Moodle)
- ✓ Wi-fi

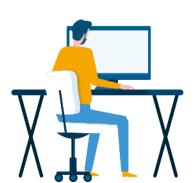

- ✓ Cloud storage
- √ Computer rooms
- ✓ u:print
- ✓ Software for students
- ✓ u:book

# The ZID website zid.univie.ac.at/en/

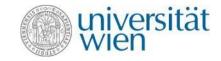

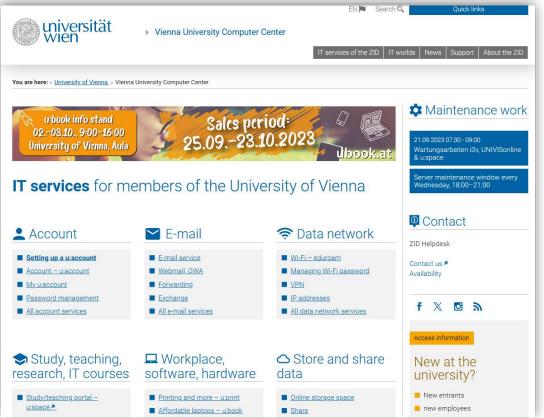

### Work environments – Studying

universität wien

zid.univie.ac.at/en/work-environments

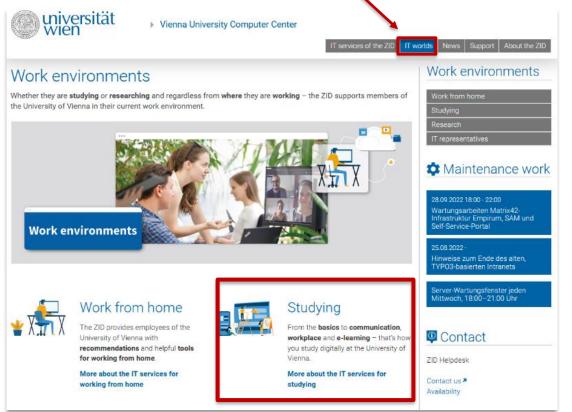

### u:account & password

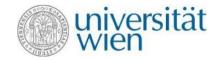

The u:account is your **personal access to the IT services** of the University of Vienna.

zid.univie.ac.at/en/uaccount/

The u:account consists of:

This is printed on your u:card

- Your u:account UserID (i.e. doej87),
- your chosen u:account password

Choose a **secure password** and change it every 2 years. Set a new password here: zid.univie.ac.at/en/password/

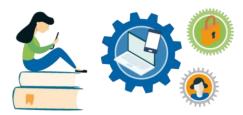

#### E-mail

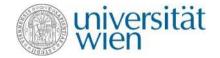

#### Your e-mail addresses:

- 1) aStudentIDnumber@unet.univie.ac.at (a12345678@unet.univie.ac.at)
- 2) UserID@univie.ac.at (doejamie99@univie.ac.at)

#### Choose either:

- ✓ Webmail (webmail.univie.ac.at)
- ✓ Local e-mail program/e-mail app:
  - ✓ e-mail forwarding service (zid.univie.ac.at/en/forwarding/)

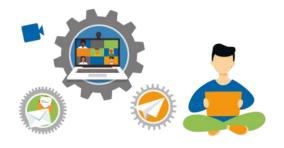

### Zoom

### zid.univie.ac.at/en/zoom/

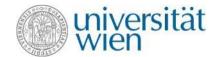

#### In Zoom, you can:

- ✓ hold events and meetings online for up to 24 hours
- ✓ Share your screen and presentations
- ✓ interact on a virtual whiteboard
- ✓ carry out polls

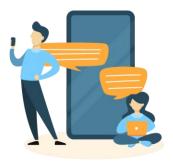

✓ Why Zoom of the University of Vienna? → meeting the high requirements regarding IT security and data protection, you can use it without second thought.

### E-learning – Moodle moodle.univie.ac.at

#### universität wien

#### In Moodle, teachers can:

- ✓ Set up virtual **courses** to upload **course material**,
- ✓ **communicate** with students,
- ✓ give tests
- ✓ provide u:stream recordings

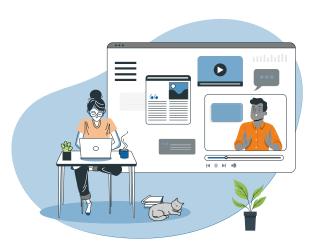

More information at: zid.univie.ac.at/en/e-learning/

# IT courses zid.univie.ac.at/en/it-courses/

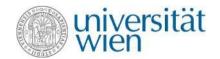

- ✓ Available for a small fee to students.
- ✓ Select within the topics of
  - ✓ Studies and research
  - ✓ Windows and Office
  - ✓ Graphic design and audio/video
  - ✓ Internet and social media
- ✓ Lecturers are **experienced external trainers** or **employees** of the University
- ✓ IT courses take place during regular office hours

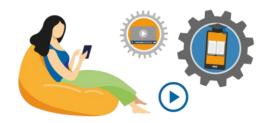

# Wi-Fi (eduroam) zid.univie.ac.at/en/wi-fi/

- ✓ Available in all buildings, lecture halls, libraries and other public areas of the University of Vienna
- ✓ Setting up Wi-Fi:
  - 1. u:account UserID
  - 2. Wi-Fi password

Where is my Wi-Fi password? zid.univie.ac.at/en/wi-fi/

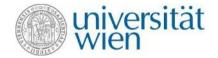

#### → Page content

- ▶ Requirements
- ▶ Setting up Wi-Fi
- 3 -
- ▶ Changing your Wi-Fi password
- Using Wi-Fi
- Security on eduroam
- ▶ Temporary Wi-Fi access
- eduroam international
- User guides

#### Wi-Fi – eduroam

The University of Vienna's Wi-Fi is called **eduroam**. It is available to all **members of the University of Vienna** in all university buildings.

#### S Direct Link

Form Managing the Wi-Fi password

#### Requirements

- u:account UserID in the form UserID@univie.ac.at
- Wi-Fi password

# Cloud storage — u:cloud zid.univie.ac.at/en/ucloud/

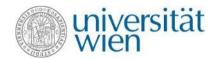

- ✓ Free storage space (50 GB) for your data
- ✓ Access your data from anywhere at any time/from any device
- ✓ Particularly useful for temporary storage and for sharing data easily
- ✓ Your data is stored on ZID servers
- ✓ Easy access via browser

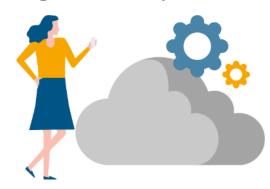

## u:print zid.univie.ac.at/en/uprint/

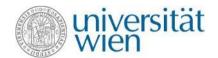

- ✓ Printing service
- ✓ List of printers: <u>zid.univie.ac.at/en/uprint/</u>
- ✓ How to print:
  - → directly from your USB flash drive (only PDF and picture files)
  - → from the computer rooms (all files, within 72 hours) or
  - → from every external PC/laptop etc. connected to the university's network via **VPN** (u:print has to be configured as a printer) within 72 hours
- ✓ A3 format

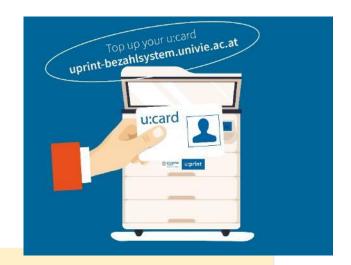

You need a validated u:card with credit (scanning is free of charge)
Top up your u:card:

- → Online payment system: <u>uprint-bezahlsystem.univie.ac.at</u>
- → Top-up station at Neues Institutsgebäude (Universitätsstraße 7, ground floor, Computer room 3)

## Computer rooms zid.univie.ac.at/en/computer-rooms/

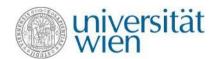

- ✓ For your course work
- ✓ List of computer rooms with opening times: zid.univie.ac.at/en/computer-rooms/
- ✓ Computers are equipped with standard software and applications for picture editing or statistics.

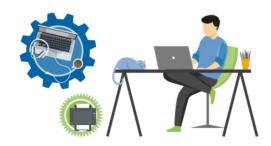

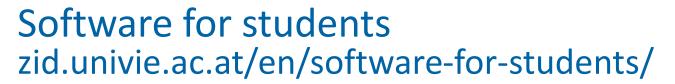

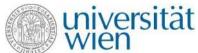

- ✓ Study-related software
- ✓ Software by major providers (IBM, Adobe etc.)
- ✓ Student-friendly prices
- ✓ Microsoft 365
- ✓ Upgrade to Microsoft Windows 11 Education

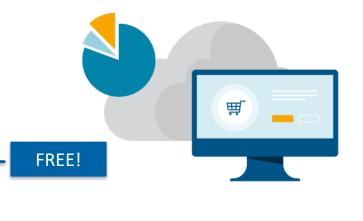

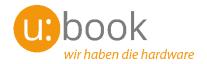

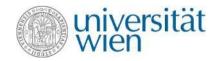

### Affordable laptops ubook.at

- ✓ Purchase **notebooks and tablets** by Lenovo, Apple, HP, Dell, Fujitsu, Acer and Asus
- ✓ High-quality devices for discounted prices
- ✓ u:book shop open from 25 September to 23 October 2023

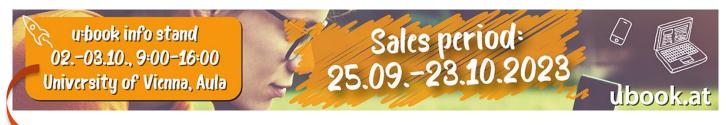

Information stand with devices and representatives of manufacturers to answer your questions.

# ZID Helpdesk zid.univie.ac.at/en/zid-helpdesk/

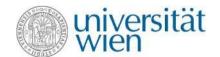

E-mail us helpdesk.zid@univie.ac.at

Phone us +43-1-4277-444

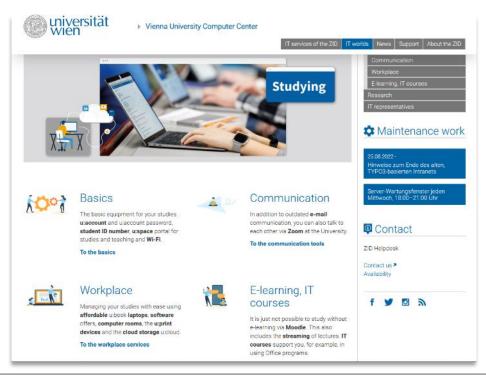

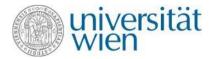

### **Good luck with your PhD!**

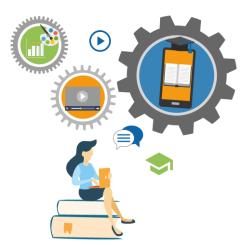